## **ARDUİNO ESC İLE FIRÇASIZ MOTOR KULLANIMI VE KONTROLÜ**

**(Potansiyometre ile Fırçasız Motor Hız Kontrolü)**

## **Malzemeler**

Fırçasız Drone Motoru ve ESC Arduino Uno R3 Potansiyometre (5K) Breadboard Jumper Kablo Lipo Batery yada ( ESC üzerinde yazan değerlere uygun Adaptör)

## **Bağlantı**

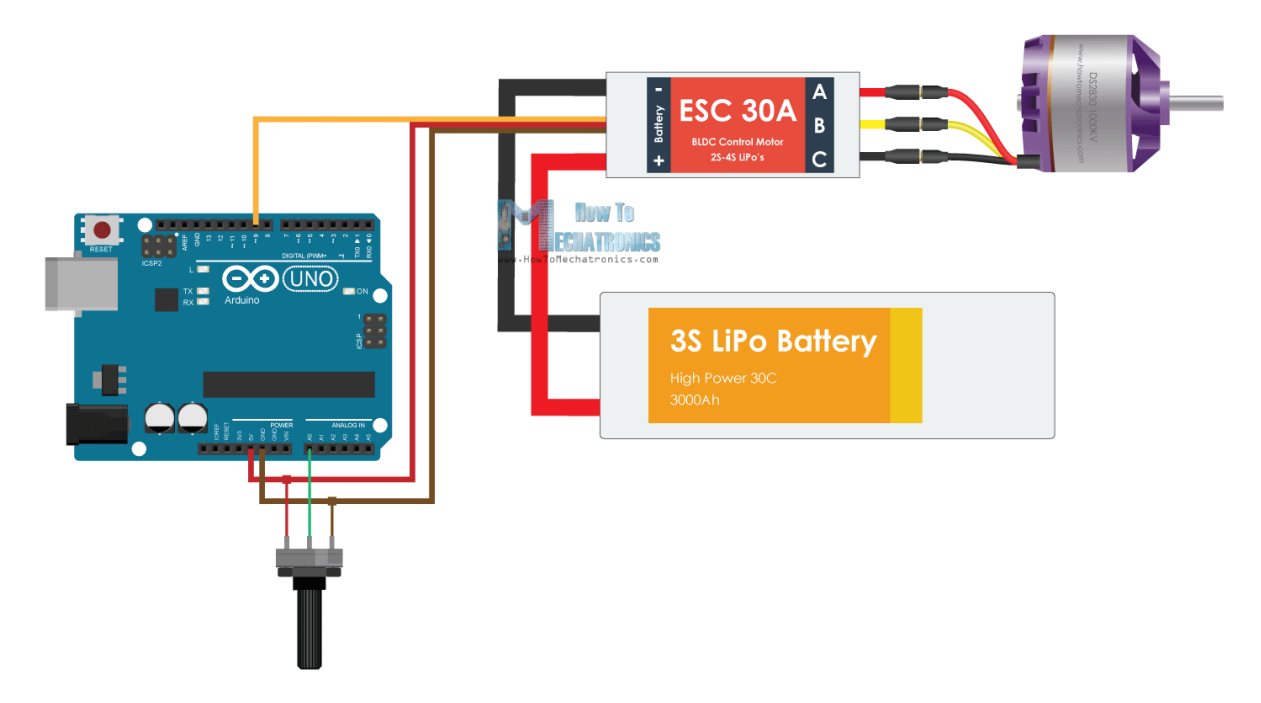

Not: Lipo Batery yerine adaptör kullanırsa adaptör ucu kesilerek kablolar Esc 'ye bağlanacak. **Ardunio Kodları**

#include <Servo.h>

Servo ESC; // create servo object to control the ESC

int potValue; // value from the analog pin

void setup() {

// Attach the ESC on pin 9

ESC.attach(9,1000,2000); // (pin, min pulse width, max pulse width in microseconds)

}

```
void loop() {
```
potValue = analogRead(A0); // reads the value of the potentiometer (value between 0 and 1023)

 potValue = map(potValue, 0, 1023, 0, 180); // scale it to use it with the servo library (value between 0 and 180)

ESC.write(potValue); // Send the signal to the ESC

}